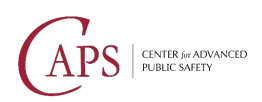

Version 1.2.4 January 2023

# Louisiana eCrash **API Information**

**Endpoint URL** Development https://laecrash-test.caps.ua.edu/api

Training https://ecrash-training.la.gov/api

Production https://ecrash.la.gov/api

## Table of Contents

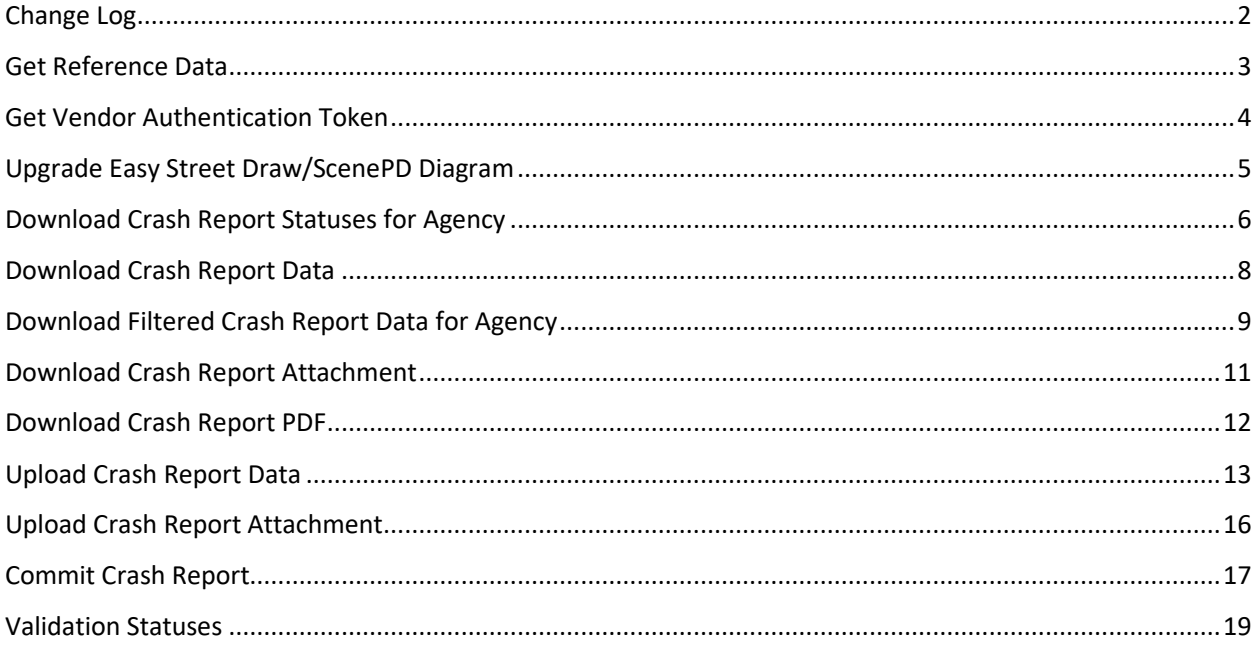

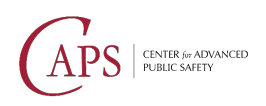

## <span id="page-1-0"></span>Change Log

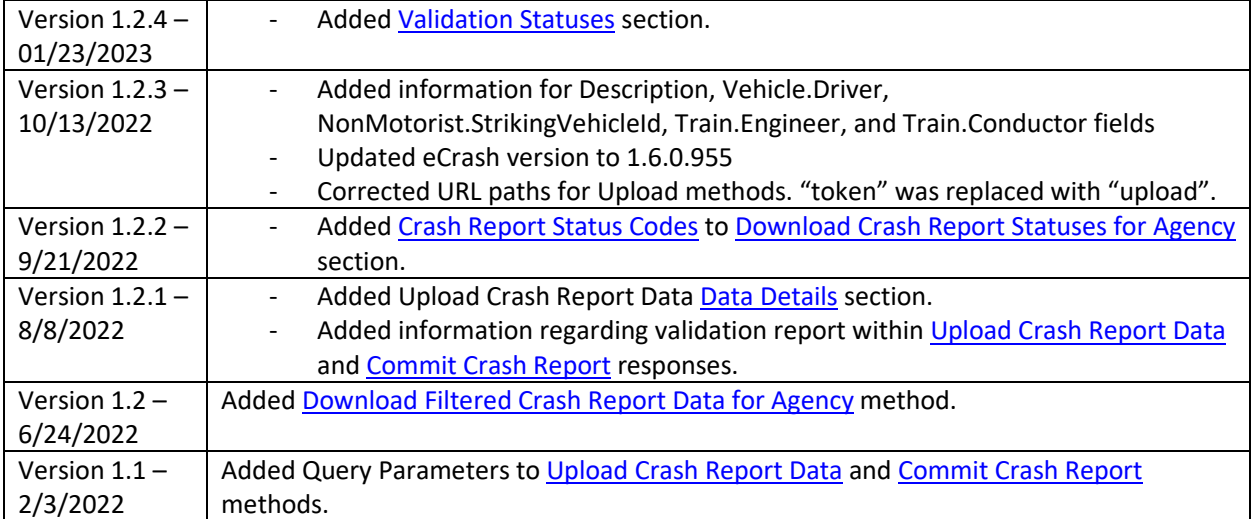

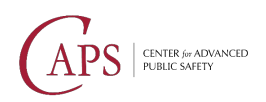

## <span id="page-2-0"></span>Get Reference Data

GET /public/referencedata/v1

## Description

#### *Gets the current eCrash reference data list.*

You may pass the version identifier of the last reference data list you retrieved in the If-None-Match header. If the reference data has not been updated since then, the API will respond with status code 304.

## Authentication

No authentication is required for this API.

## API Details

Header Parameters

- If-None-Match
	- o String:  $\wedge$  " [0-9a-fA-F] {16}\"\$
	- o The version of the latest reference data you have received.

#### Responses

The following responses should be expected when calling this API:

- 200 Returns the current reference data.
- <span id="page-2-1"></span> $\bullet$  304 – The reference data has not changed since your last check.

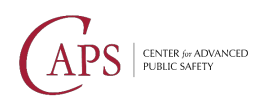

## <span id="page-3-0"></span>Get Vendor Authentication Token

POST /vendor/token/v1

### Description

#### *Requests an authentication token for use with the Vendor API.*

This API is used to authenticate your vendor account and obtain a token used to identify your account to the other vendor APIs.

## Authentication

No authentication is required for this API.

## API Details

Request Body Schema

application/json

- Username string
- Password string

#### Responses

The following responses should be expected when calling this API:

- 200 Returns a JWT authentication token for use with the eCrash Vendor API in the response body.
- $\bullet$  400 The required credentials were not provided.
- $\bullet$  401 The provided credentials were not valid.

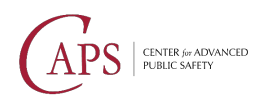

## <span id="page-4-0"></span>Upgrade Easy Street Draw/ScenePD Diagram

POST /vendor/diagram/v1/modernize

### Description

*Converts diagrams from older versions of Easy Street Draw/ScenePD into the new format accepted by eCrash***.**

This API will convert old Easy Street Draw and ScenePD diagrams into the new (7.x) SVG format. The request body should contain the data from an old Easy Street Draw diagram file or ScenePD casebook. If conversion is successful, the response will be a ZIP file containing each diagram as a separate SVG file.

## Authentication

This API uses a bearer token obtained from the [Get Vendor Authentication Token](#page-2-1) API.

## API Details

Request Body Schema

application/octet-stream

• string <br/>binary>

#### Responses

The following responses should be expected when calling this API:

- 200 A zip file containing the modernized diagrams in SVG format.
- 400 The provided Easy Street Draw/ScenePD diagram was invalid.
- 401 No valid authentication token was provided.

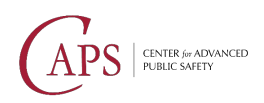

## <span id="page-5-0"></span>Download Crash Report Statuses for Agency

GET /vendor/download/v1/statuses/{agencyId}

### **Description**

#### *Downloads updated crash report statuses.*

This API allows you to download the statuses of crash reports for an agency. You can use the crash report IDs returned in the status information to download individual reports with the other download APIs.

You are expected to save the value of the ETag response header after each call to the API and send that value for the If-None-Match request header in the next call. This tells the server what records you have already downloaded so it can send you only records updated since then.

It supports pagination using the skip and take parameters. To use this, increment the skip parameter by the number of records returned, while keeping the same value in the If-None-Match header, until no records are returned.

Alternatively, you can keep the skip parameter at 0 and update the If-None-Match header each time with the value of the ETag header from the previous call to page through the results.

#### <span id="page-5-1"></span>Crash Report Status Codes

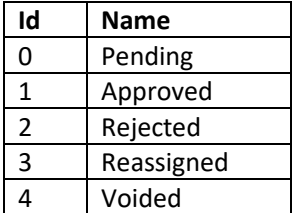

### Authentication

This API uses a bearer token obtained from the [Get Vendor Authentication Token](#page-2-1) API.

## API Details

#### Path Parameters

- agencyId (*required*) string <uuid>
	- o The ID of the agency to check for updated report statuses

#### Query Parameters

- skip
	- o integer <int32>
	- o Default: 0
	- o The number of results to skip (for pagination)
- take
	- o integer <int32>
	- o Default: 100

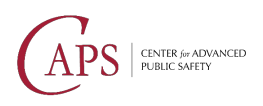

o The maximum number of results to return (for pagination; max: 100)

#### Header Parameters

- If-None-Match
	- o String: ^\"[0-9a-fA-F]{16}\"\$
	- $\circ$  The row version value for the last result you have previously received, surrounded by double quotes (obtained from the ETag header).
	- o Only records updated since this version will be returned.

- $\bullet$  200 The response will contain up to take crash report status records updated since the version specified in the If-None-Match header (or since the beginning if the header is omitted) as JSON array containing objects conforming to the CrashReportStatus schema included in the vendor SDK.
- $\bullet$  304 No crash report statuses have been uploaded or modified since your last check.
- 400 The take parameter must be between 1 and 100.
- $\bullet$  401 No valid authentication token was provided.
- 403 You do not have permission to download crash report statuses for this agency.

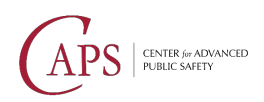

## <span id="page-7-0"></span>Download Crash Report Data

GET /vendor/download/v1/crashReport/{id}

### **Description**

#### *Downloads the JSON data for a crash report.*

This API allows you to download the data from a crash report in JSON format. It does not include diagram or attachment data; see the **Download Crash Report Attachment API** to download those.

Note that you may not be allowed to download reports that are not in the Approved status, depending on your account permissions.

## Authentication

This API uses a bearer token obtained from the [Get Vendor Authentication Token](#page-2-1) API.

## API Details

#### Path Parameters

- id (*required*) string <uuid>
	- o The ID of the crash report to download.

- 200 Returns the crash report data.
- $\bullet$  401 No valid authentication token was provided.
- 403 You do not have permission to download crash reports for this agency.
- $\bullet$  404 No crash report with the given ID was found.
- 451 This report is not approved, and you do not have permission to download unapproved reports.

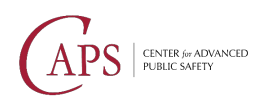

## <span id="page-8-0"></span>Download Filtered Crash Report Data for Agency

GET /vendor/download/v1/filteredReports/{agencyId}/{filterName}

## **Description**

#### *Downloads the filtered crash report JSON data for an agency.*

This API allows you to download filtered crash report data for an agency.

You are expected to save the value of the ETag response header after each call to the API and send that value for the If-None-Match request header in the next call. This tells the server what records you have already downloaded so it can send you only records updated since then.

It supports pagination using the skip and take parameters. To use this, increment the skip parameter by the number of records returned, while keeping the same value in the If-None-Match header, until no records are returned.

Alternatively, you can keep the skip parameter at 0 and update the If-None-Match header each time with the value of the ETag header from the previous call to page through the results.

## Authentication

This API uses a bearer token obtained from the [Get Vendor Authentication Token](#page-2-1) API.

## API Details

#### Path Parameters

- agencyId (*required*) string <uuid>
	- o The ID of the agency to check for updated crash report data
- filterName (*required*) string
	- o The filter to apply to the crash report data
	- o Supported filters
		- Carfax

#### Query Parameters

- skip
	- o integer <int32>
	- o Default: 0
	- o The number of results to skip (for pagination)
- take
	- o integer <int32>
	- o Default: 100
	- o The maximum number of results to return (for pagination; max: 100)

Header Parameters

- If-None-Match
	- o String:  $\sqrt{''}$  [0-9a-fA-F] {16}\"\$

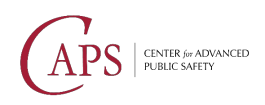

- $\circ$  The row version value for the last result you have previously received, surrounded by double quotes (obtained from the ETag header).
- o Only records updated since this version will be returned.

- 200 The response will contain up to  $\frac{1}{k}$  filtered crash report records updated since the version specified in the If-None-Match header (or since the beginning if the header is omitted) as a JSON array containing objects conforming to the requested filter.
- 304 No crash reports have been uploaded or modified since your last check.
- 400 The take parameter must be between 1 and 100. Or, an unrecognized filterName was supplied.
- $\bullet$  401 No valid authentication token was provided.
- 403 You do not have permission to download filtered crash report data for this agency.

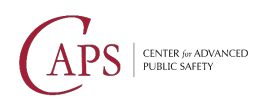

## <span id="page-10-0"></span>Download Crash Report Attachment

GET /vendor/download/v1/attachment/{id}/{hash}/{filename}

### **Description**

#### *Downloads an attachment for a crash report.*

This API allows you to download an attachment or diagram file from a crash report.

You will need to specify the crash report ID and the SHA-1 hash and filename of the attachment. These can be obtained from the crash report JSON data.

Note that you may not be allowed to download attachments for reports that are not in the Approved status, depending on your account permissions.

## Authentication

This API uses a bearer token obtained from the [Get Vendor Authentication Token](#page-2-1) API.

## API Details

#### Path Parameters

- id (*required*) string <uuid>
	- o The ID of the crash report to download attachments from.
- hash (*required*) string
	- o The SHA-1 hash of the attachment to download, in hexadecimal format.
- filename (*required*) string
	- o The filename of the attachment to download.

- 200 Returns the crash report attachment data.
- $\bullet$  401 No valid authentication token was provided.
- $\bullet$  403 You do not have permission to download crash reports for this agency.
- $\bullet$  404 No attachment with the given ID was found.
- $\bullet$  451 This crash report is not approved, and you do not have permission to download unapproved reports.

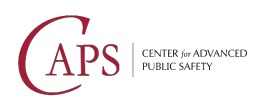

## <span id="page-11-0"></span>Download Crash Report PDF

GET /vendor/download/v1/pdf/{id}

## **Description**

#### *Downloads the PDF of a crash report.*

This API allows you to download a PDF of a crash report.

Note that you may not be allowed to download reports that are not in the Approved status, depending on your account permissions.

## Authentication

This API uses a bearer token obtained from the [Get Vendor Authentication Token](#page-2-1) API.

## API Details

Path Parameters

- id (*required*) string <uuid>
	- o The ID of the crash report to download

Query Parameters

- Revision  $-$  The revision number of the crash report (or 0 to get the latest revision)
	- o integer <int32>
	- o Default: 0
- $inculatedttachments Include the attachments page, if any.$ 
	- o boolean
	- o Default: true
- $includePhotos Include the photos page, if any.$ 
	- o boolean
	- o Default: true
- Redact Redact sensitive information.
	- o boolean
	- o Default: false

- 200 Returns a PDF of the crash report.
- $\bullet$  401 No valid authentication token was provided.
- 403 You do not have permission to download crash reports for this agency.
- $\bullet$  404 No crash report with the given ID was found.
- 451 This report is not approved, and you do not have permission to download unapproved reports.

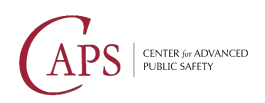

## <span id="page-12-0"></span>Upload Crash Report Data

POST /vendor/upload/v1/crashReport

## **Description**

*Upload the JSON data for a crash report*

### Introduction

This API is used to upload the JSON data for a crash report. It is the first step of uploading a crash report.

If the server has all required components of the crash report (including all diagrams and attachments) and the crash report passes validation, then this API will respond with status code 200 and the report will be entered into the database. In this case, you do not need to call th[e Commit Crash Report](#page-16-0) API.

If one or more required components of the crash report is missing, then this API will respond with status code 202 and the report data will be placed in a temporary staging area. The response will contain a token identifying this upload and list of missing attachments that must be uploaded before the report can be entered into the main database. Once all of the missing attachments have been uploaded, call the Commit [Crash Report API](#page-16-0) to validate the complete report and, if successful, move it to the main database.

## <span id="page-12-1"></span>Data Details

The Louisiana eCrash crash report schema is found at [https://ecrash.la.gov/crashreportschema.json.](https://ecrash.la.gov/crashreportschema.json) Any field in the schema with the type null can be populated with null. However, validation rules will be enforced for proper crash report completion. Here are fields of note when uploading the crash report.

#### **CRASHREPORT.ID**

Each crash report must have a GUID that is globally unique and persistent across all crash reports. This GUID must be generated for each unique crash report. If a crash report is resubmitted, it must contain the same CrashReport.Id as the initial submission.

#### **AGENCYID**

This **must** be the Agency ID for the agency. This will be the Agency.CasId field in the reference data.

#### **AGENCYNAME**

It is recommended to supply the value in Agency. Name field in the reference data.

#### **AGENCYCODE**

It is recommended to supply the value in Agency. Code field in the reference data.

#### **AGENCYDIVISION**

This is a customizable field per agency. Any value can be supplied for this field.

#### **CREATORUSERID**

This must be a GUID. It is recommended to supply the ID for the vendor account used to upload the crash report.

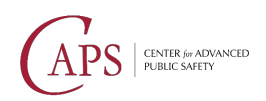

#### **CREATORUSERNAME**

It is recommended to supply the username of the vendor account.

#### **\*DESCRIPTION**

Multiple fields with the Crash Report have a related description field. The respective description field should only be populated when the field's option includes the "RequresDescription" tag.

#### **VEHICLE.DRIVER**

The Vehicle. Driver object should be assigned null ("Driver": null) when a vehicle has no driver at the time of the crash.

#### **NODEID**

Multiple objects within the Crash Report contain a  $N = d$  property. This field serves as a unique identifier for its respective child object within the crash report. The NodeId is a GUID that must be globally unique across all objects and crash reports.

#### **NONMOTORIST.STRIKINGVEHICLEID**

The NonMotorist. StrikingVehicleId field should be populated with the Vehicle. NodeId of the striking vehicle.

#### **TRAIN.ENGINEER**

The Train.Engineer object should be assigned null ("Engineer": null) when a train has no engineer present at the time of the crash.

#### **TRAIN.CONDUCTOR**

The Train. Conductor object should be assigned null ("Conductor": null) when a train has no conductor present at the time of the crash.

#### **LASTUPDATEDWITHVERSION**

The LastUpdatedWithVersion field must be included in each crash report. The value of this field determines the expected schema and applicable validation rules of the report. The current version is 1.6.0.955. When updates are made to the eCrash system you will be notified of the new version and applicable changes for that version.

#### **MODIFIERSIGNATURE**

The ModifierSignature field must be included in each crash report. The value of this field will be considered the electronic signature of the person completing the crash report.

#### **MODIFIERSIGNATURETIMESTAMP**

The ModifierSignatureTimestamp field must be included in each crash report. The value of this field should be the date and time the user last modified this revision of the report.

#### **FMCSAREPORTABILITY**

Supply 0 for this field. This will automatically be computed by eCrash upon upload.

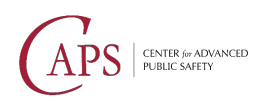

Version 1.2.4 January 2023

## Authentication

This API uses a bearer token obtained from the [Get Vendor Authentication Token](#page-2-1) API.

## API Details

Query Parameters

- mode string
	- o The upload mode. Allows you to indicate if you are uploading for validation or submission.
	- o Default: Upload
	- o Allowed values: Upload, Validate
- reviewingOfficerRank string
	- o The reviewing officer's rank.
- reviewingOfficerFirstName string
	- o The reviewing officer's first name.
- reviewingOfficerMiddleName string
- o The reviewing officer's middle name.
- reviewingOfficerLastName string
	- o The reviewing officer's last name.
- reviewingOfficerNameSuffix string
	- o The reviewing officer's name suffix.
- reviewingOfficerId string
	- o The reviewing officer's badge number.

#### Request Body Schema

Please refer to the **Data Details** section for details concerning the request body.

- 200 Returns the status of the uploaded report. The response body will include a validation report, if applicable.
- $\bullet$  202 Returns the status of the partially uploaded report.
- 400 The crash report failed one or more validation checks. The response body will include the validation report.
- $\bullet$  401 No valid authentication token was provided.
- 403 You do not have permission to upload this crash report.
- 409 Another crash report with the same local case number was found on the server.

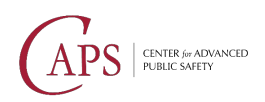

## <span id="page-15-0"></span>Upload Crash Report Attachment

POST /vendor/upload/v1/attachment/{id}/{token}

## **Description**

#### *Upload an attachment to a crash report in staging*

## Introduction

This API is used to upload a crash report attachment to the server.

You must pass the upload token received from th[e Upload Crash Report Data API](#page-12-0) in the token parameter to associate this attachment with the report in the staging area. The attachment must also be listed as an attachment or diagram in the crash report JSON uploaded previously.

Once all of the missing attachments have been uploaded, call the [Commit Crash Report API](#page-16-0) to validate the complete report and, if successful, move it to the main database.

## Authentication

This API uses a bearer token obtained from the [Get Vendor Authentication Token](#page-2-1) API.

## API Details

Path Parameters

- id (*required*) string <uuid>
	- o The ID of the crash report being uploaded
- token (*required*) string
	- o The upload token received after uploading the crash report JSON data

#### Request Body Schema

multipart/form-data

• attachment - string <br/>binary>

- $\bullet$  200 The attachment has been accepted to the staging area.
- 401 No valid authentication token was provided.
- $\bullet$  403 You do not have permission to upload this attachment.
- $\bullet$  404 No crash report with the given ID was found in the staging area, or the crash report in staging does not contain this attachment.

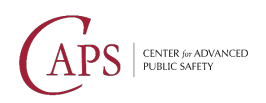

## <span id="page-16-0"></span>Commit Crash Report

POST /vendor/upload/v1/commit/{id}/{token}

## **Description**

#### *Commits a crash report from the staging area to the live database.*

This API is used to finalize a crash report upload. It is the final step of the crash report upload process.

It assembles the complete crash report using the previously uploaded components, runs the validation rules against it, and if the report passes, it is saved in the main database.

If the [Upload Crash Report Data](#page-12-0) API returned 200, then the report has already been committed, and you do not need to call this API. If it returned 202, then the report is still in staging until this API is called.

### Authentication

This API uses a bearer token obtained from the [Get Vendor Authentication Token](#page-2-1) API.

## API Details

#### Path Parameters

- id (*required*) string <uuid>
	- o The ID of the crash report being uploaded
- token (*required*) string
	- o The upload token received after uploading the crash report JSON data

#### Query Parameters

- $mode string$ 
	- $\circ$  The upload mode. Allows you to indicate if you are uploading for validation or submission.
	- o Default: Upload
	- o Allowed values: Upload, Validate
	- reviewingOfficerRank string
		- o The reviewing officer's rank.
- reviewingOfficerFirstName string
	- o The reviewing officer's first name.
- reviewingOfficerMiddleName string
	- o The reviewing officer's middle name.
- reviewingOfficerLastName string
	- o The reviewing officer's last name.
- reviewingOfficerNameSuffix string
	- o The reviewing officer's name suffix.
- reviewingOfficerId string
	- o The reviewing officer's badge number.

Responses

• 200 – Returns the status of the uploaded report. The response body will include a validation report, if applicable.

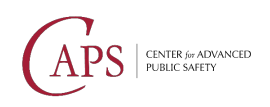

Version 1.2.4 January 2023

- 202 Returns the status of the partially uploaded report.
- 400 The crash report failed one or more validation checks. The response body will include a validation report.
- 401 No valid authentication token was provided.
- 403 You do not have permission to upload this crash report.
- 409 Another crash report with the same local case number was found on the server

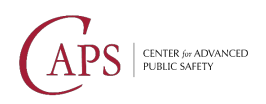

## <span id="page-18-0"></span>Validation Statuses

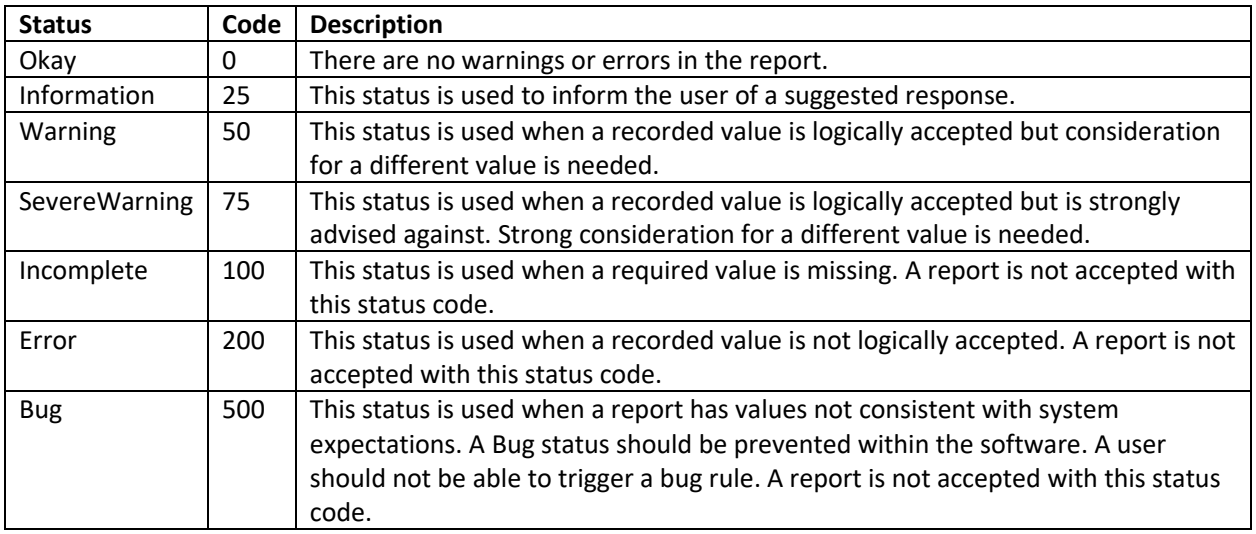